## Standard Specification Hybrid Computers for Schools and ETBs

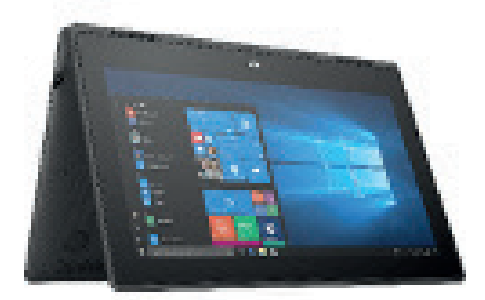

# HP ProBook x360 11 G5 EE

#### HP ProBook x360 11 G5 EE

#### Standard Specification Hybrid Computer

Intel Celeron N4120 / 1.1 GHz (2.6 GHz) / 4 MB Cache, Quad Core

8GB DDR4 2400Mhz

128GB SSD

2 USB Ports

Battery Life: 653 minutes

Weight:1.44kg

11.6" Touchscreen

Graphics: 1366 x 768 resolution

Network Connectivity: 802.11a/b/g/n/ac, Bluetooth 5.0

### €407 (Excluding VAT)

This pricing is inclusive of all elements in the specification above. The price includes:

- Initial delivery time of 20 working days for any order placed within 10 days of contract signing and a maximum 10 working day lead-time thereafter.
- 3 year warranty with next business day on-site, full parts and labour cover.

Additionally, some associated services and upgrade options can be purchased along with devices. Pricing for agreed upgrades and associated services are set out in the User Guide, which can be found behind the schools 'tab' within the BuyerZone on www.ogp.gov.ie, by registered users. Any queries should be directed to support@ogp.gov.ie or Tel: 076 100 8000.

### Datapac's Contact Details

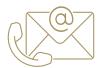

#### Contact Details

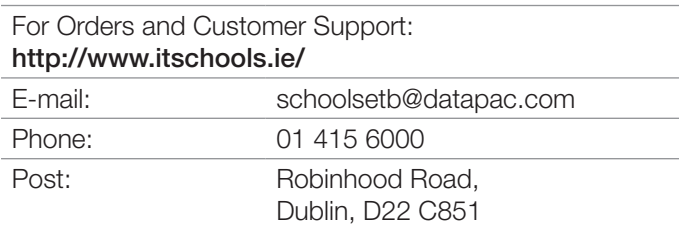

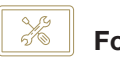

or Technical Support

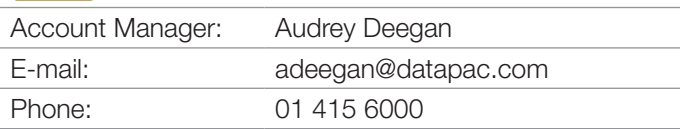

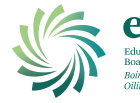

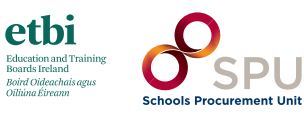

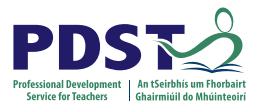

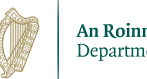

# How can I purchase goods and services under this Contract?

Any ETB or school that has a requirement for Standard Specification Hybrid Computers may access the goods and services through Direct Draw Down. There are a number of stages to be followed to access goods and services.

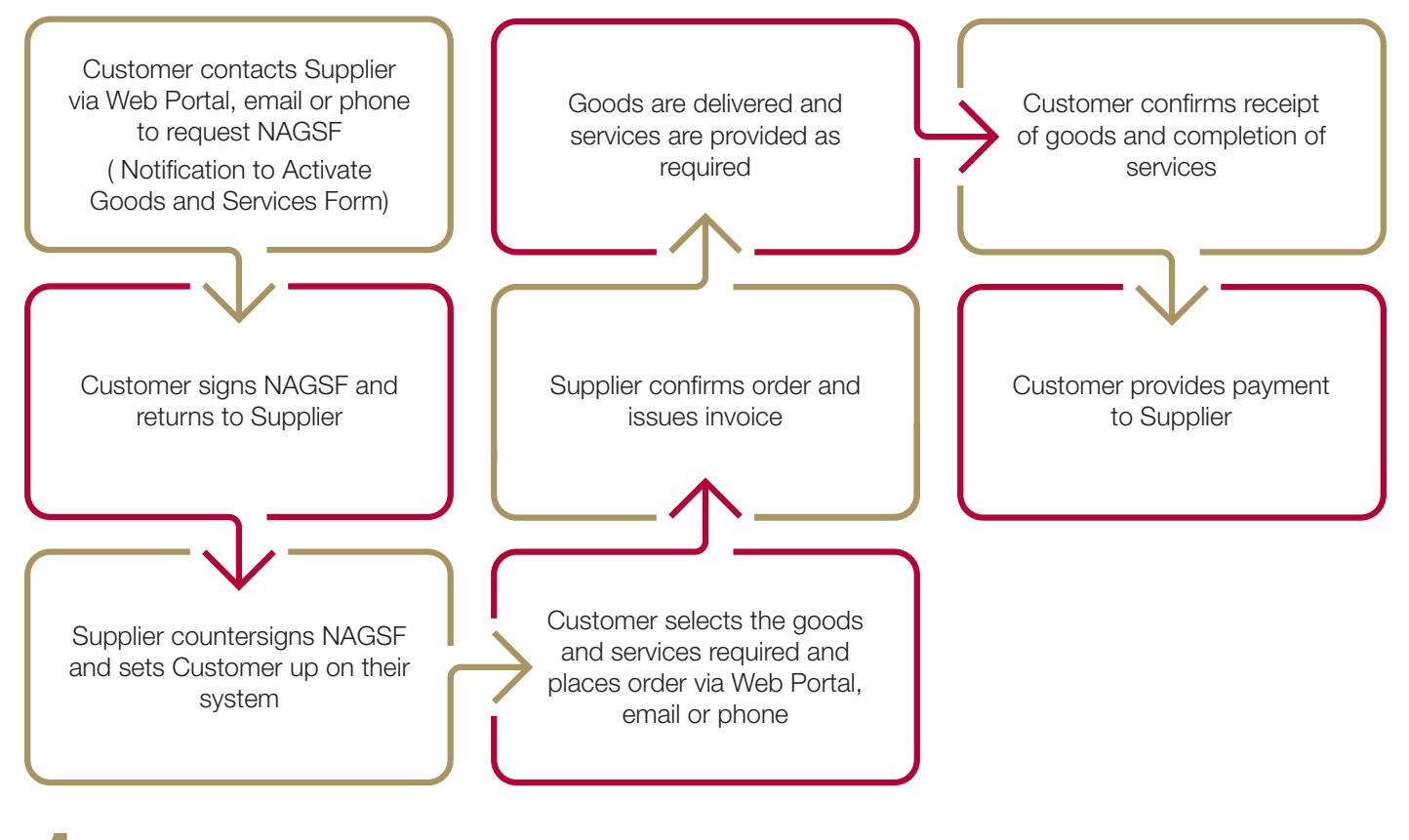

- Prior to placing an order, you must complete and sign an NAGSF (Notification to Activate Goods and Services Form). The NAGSF is available upon request from the Supplier's Web portal or email address. This is a form which extends the validity of the terms and conditions of the contract to include your organisation. After signing, it must be sent to the supplier who will countersign and return it to you.
- 2. Once the NAGSF is signed by both parties you can order goods and services using the Supplier's Web Portal, by email or by phone. The NAGSF only needs to be completed once, after which you can use the contract as often as needed.
- Following receipt of an order, the supplier will confirm the order by return e-mail or fax, process the order and make the delivery.
- The supplier will then issue an invoice.
	- You must sign the Proof of Delivery (POD) on receipt of goods or services.

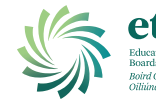

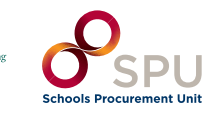

Oifig um Sholáthar Rialtais Office of Government Procurement

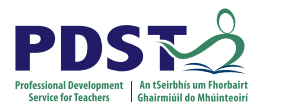

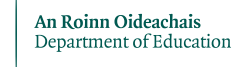